1. 分布関数と密度関数を復習する.

• **•**  $\blacksquare$ 

 $2. \, R$  $3.$ 4.  $($ **1** 分布関数と密度関数 *•* 確率変数 *X* •<br>1<sub>g</sub>entication in the product of the product of the product of the product of the product of the product of the product of the product of the product of the product of the product of the product of the product of the pro  $\hat{x}$  $F_X(x) = \Pr{X \le x}$ •  $f_X(x) = \frac{dF_X}{dx}$ •  $F_X(x) = \int_{-\infty}^x f_X(y) \, dy$ •  $E(X) = \int_{-\infty}^{\infty} x f_X(x) dx$ •  $V(X) = E((X - E(X))^2) = E(X^2) - E(X)^2$ **•**  $X, Y$  cov $(X, Y) = E\{(X - E(X))(Y - E(Y))\}$  $cov(X, X) = V(X)$ •  $\rho(X, Y) = \text{cov}(X, Y) / \sqrt{V(X)V(Y)}$  $\overline{2}$  $2.1$ •  $U(0, 1)$   $f_X(x)$   $F_X(x)$ 

# run0006.R  $# \tU(0,1)$ 

x <- seq(-0.5,1.5,length=300) # (-0.5,1.5) の区間に 300 個の点を取る plot(x,dunif(x),type="l") # 密度関数のプロット."l" "line"の意味で,点をプロット dev.copy2eps(file="run0006-d.eps") plot(x,punif(x),type="l") # 分布関数のプロット dev.copy2eps(file="run0006-p.eps") rm(x) # オブジェクトの削除

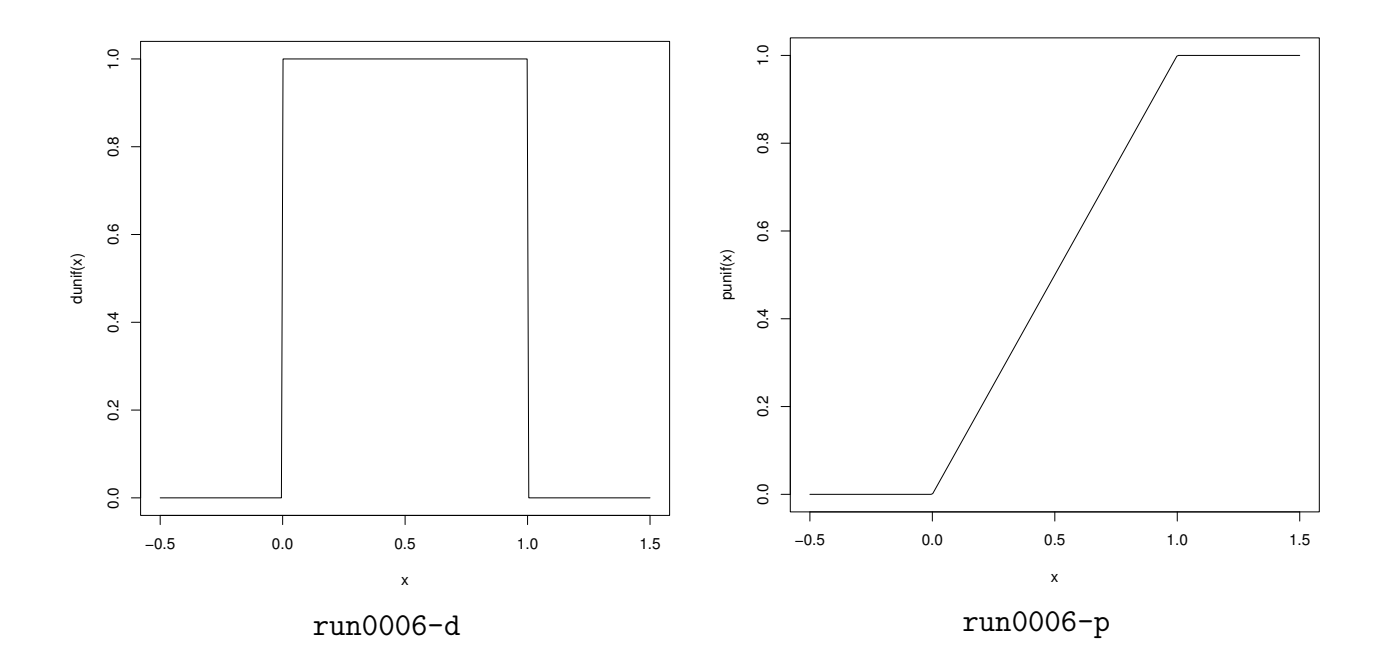

$$
\bullet \qquad \quad (0,1) \qquad \qquad : \, U(0,1)
$$

$$
f_X(x) = \begin{cases} 1 & 0 < x < 1 \\ 0 & x \le 0, \text{ or } x \ge 1 \end{cases}
$$

$$
F_X(x) = \begin{cases} 0 & x \le 0 \\ x & 0 < x < 1 \\ 1 & x \ge 1 \end{cases}
$$

$$
E(X) = \frac{1}{2}, \quad V(X) = \frac{1}{12}
$$

•  $(a, b)$  :  $U(a, b)$ 

$$
f_X(x) = \begin{cases} \frac{1}{b-a} & a < x < b \\ 0 & x \le a, \text{or } x \ge b \end{cases}
$$

$$
F_X(x) = \begin{cases} 0 & x \le a \\ \frac{x-a}{b-a} & a < x < b \\ 1 & x \ge b \end{cases}
$$

- $U(0, 1)$  1000
	-
- *•* 擬似乱数:十分にランダムな系列を生成するアルゴリズム.実質的に確率変数とみなして

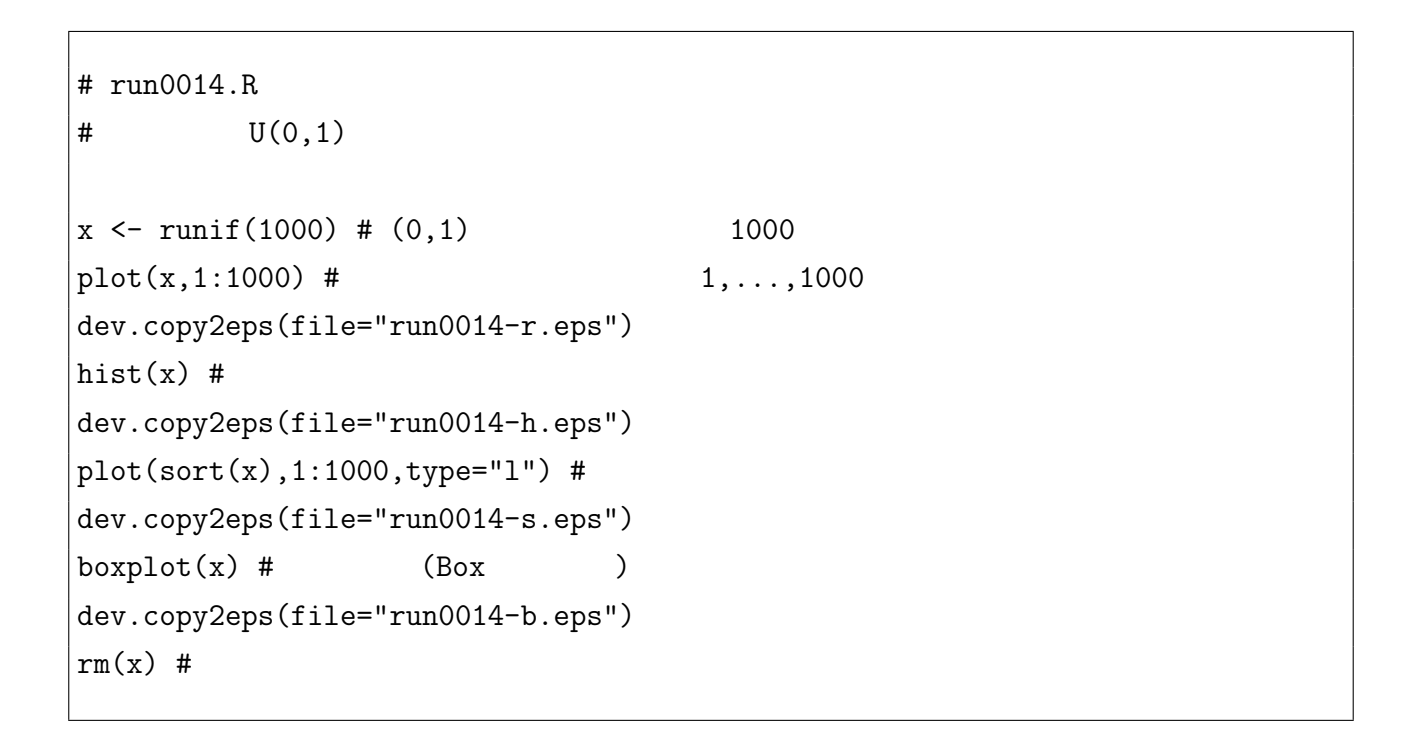

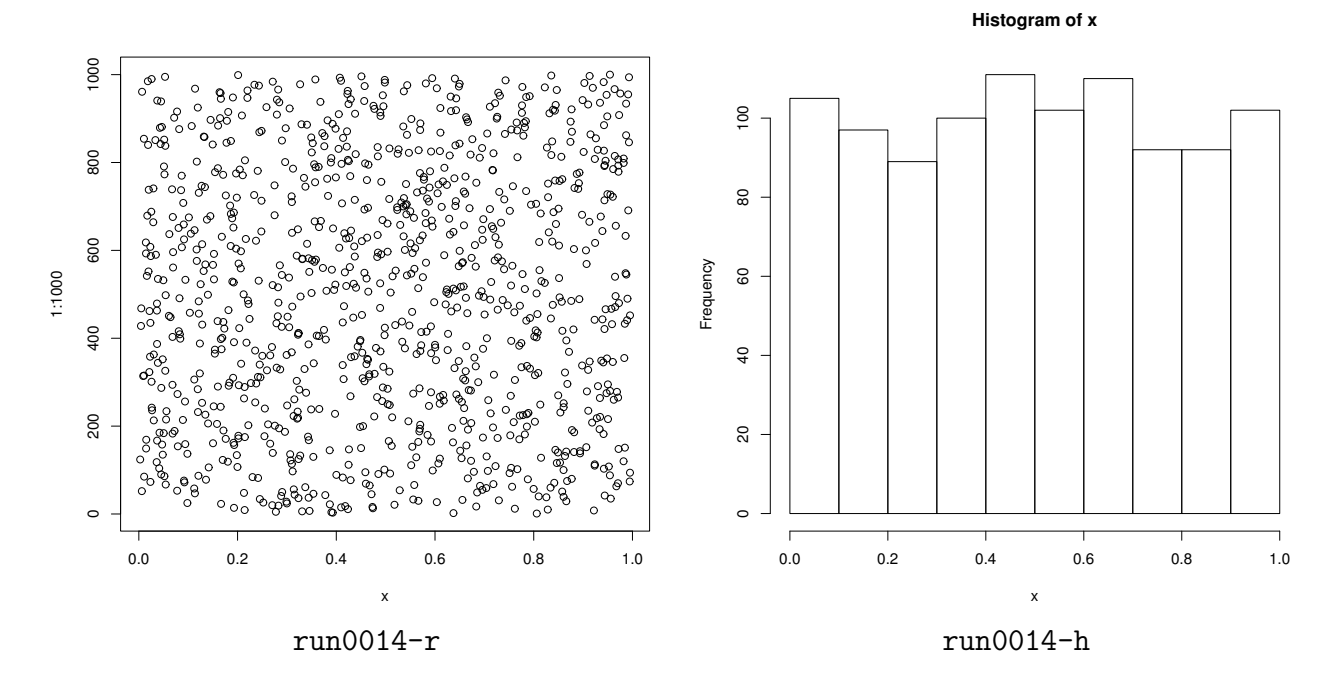

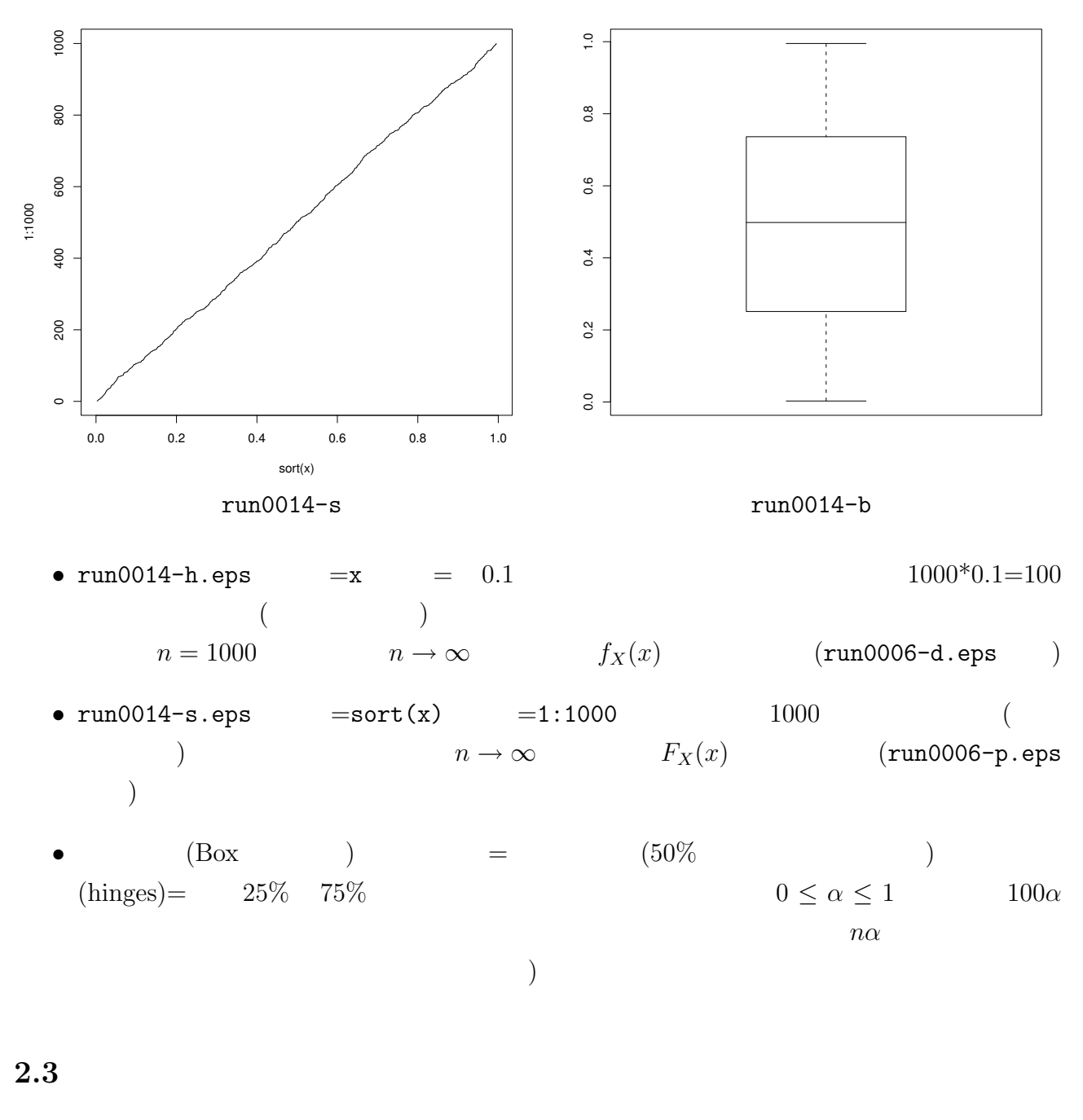

 $\bullet$   $n =$ 

100, 1000, 10000

```
# run0007.R
# U(0,1) n=10^2,10^3,10^4
for(i in 2:4) \{n \leq 10<sup>2</sup> \pm nx \leftarrow runif(n)plot(x,1:n, pch=".") #
 dev.copy2eps(file=paste("run0007-r",i,".eps",sep=""))
```
hist(x,freq=F) # 縦軸=確率密度 f\_x(x) abline(h=1,lty=3,col=2) # 極限値 dev.copy2eps(file=paste("run0007-h",i,".eps",sep="")) plot(sort(x),(1:n)/n,type="l") # 縦軸=確率 F\_X(x) abline(0,1,lty=3,col=2) # 極限値 dev.copy2eps(file=paste("run0007-s",i,".eps",sep="")) boxplot(x) # 箱ヒゲ図 (Box プロット) dev.copy2eps(file=paste("run0007-b",i,".eps",sep="")) } rm(i,n,x) # オブジェクトの削除

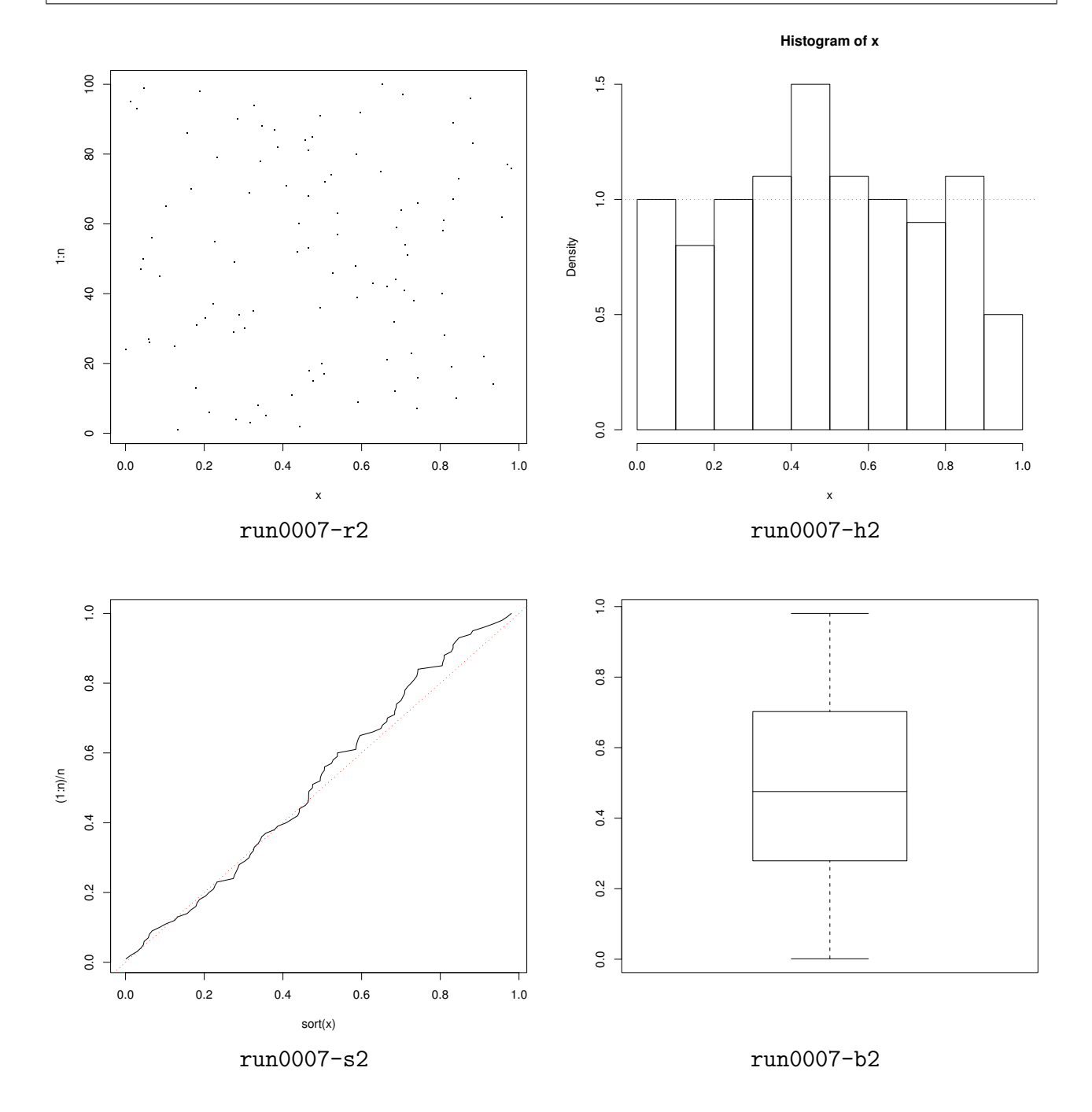

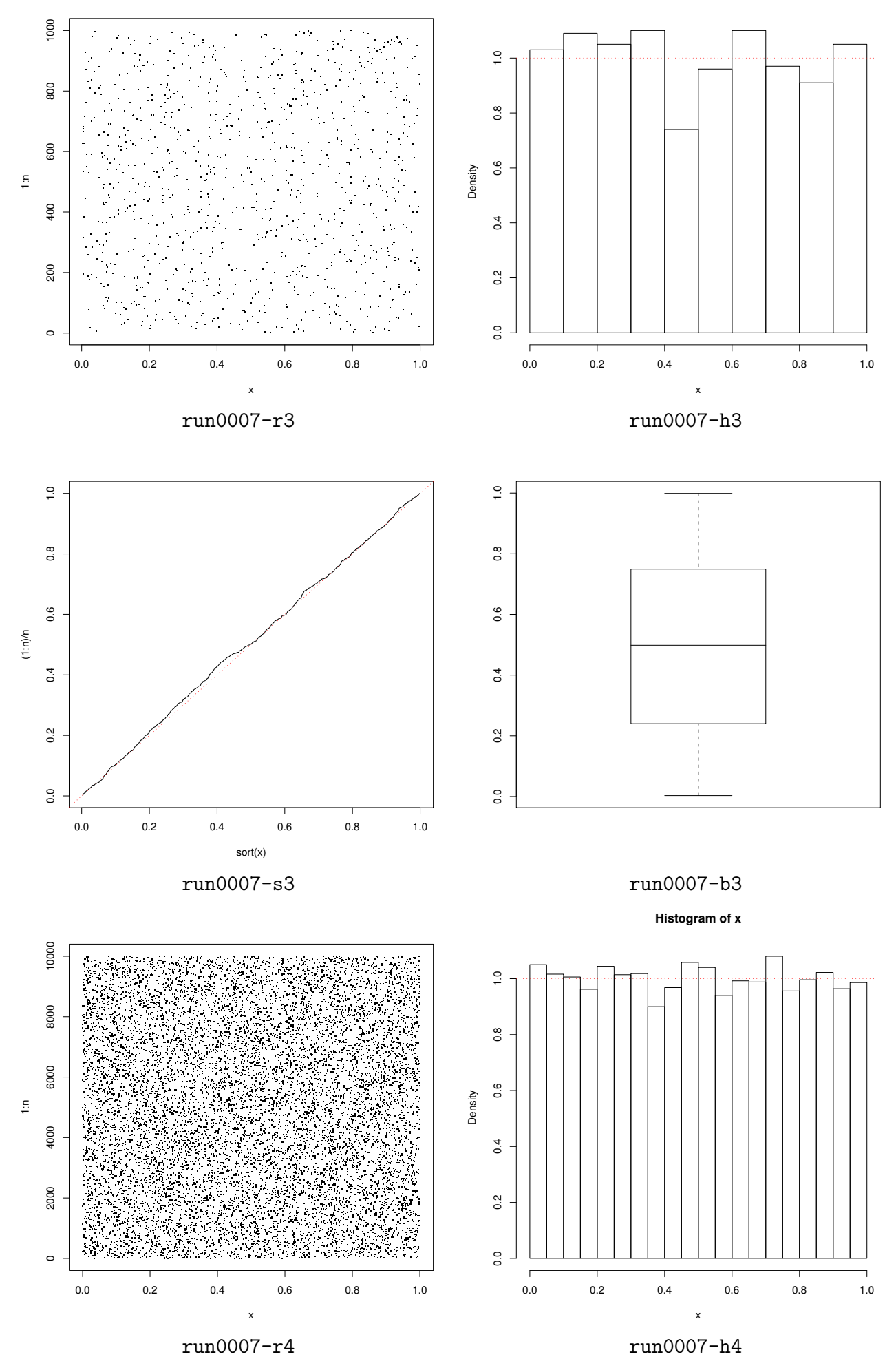

6

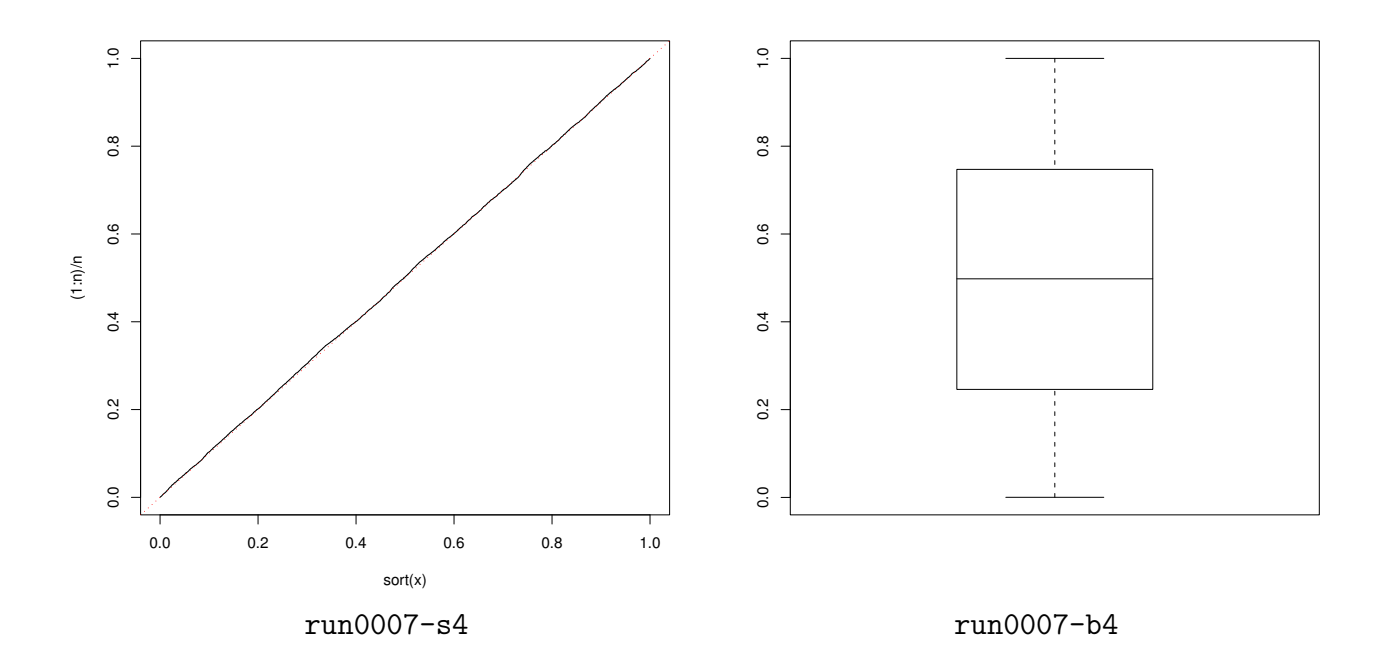

$$
\bf 2.4
$$

•  $\mu$   $\sigma^2$  $X_i$  $X_1, X_2, \ldots$ 

 $E(X_i) = \mu$ ,  $V(X_i) = \sigma^2$ 

 $\bullet$   $m$ 

$$
S = X_1 + \dots + X_m
$$

$$
E(S) = m\mu, \quad V(S) = m\sigma^2
$$

 $($ 

$$
V(S) = V(X_1 + \dots + X_m) = \sum_{i=1}^{m} \sum_{j=1}^{m} \text{cov}(X_i, X_j)
$$

$$
= V(X_1) + \dots + V(X_m) + 2 \sum_{i=1}^{m-1} \sum_{j=i+1}^{m} \text{cov}(X_i, X_j)
$$

$$
\text{cov}(X_i, X_j) = 0 \ (i \neq j)
$$

 $\bullet$   $m$ 

$$
Y = \frac{X_1 + \dots + X_m}{m}
$$

$$
E(Y) = \mu, \quad V(Y) = \frac{\sigma^2}{m}
$$

 $(Y = S/m)$ 

$$
V(Y) = V\left(\frac{S}{m}\right) = \frac{1}{m^2}V(S) = \frac{\sigma^2}{m}
$$

•  $m \to \infty$   $Y \to \mu$  (  $V(Y) \to 0$  $\overline{\phantom{a}}$ # run0013.R # 一様乱数の和 (大数の法則) n <- 1000 # for(m in  $c(10,100,1000,10000)$ ) { # m=  $x1 \leq -$  matrix(runif(n\*m),m,n) #  $m*n$  $x2 \le$  apply $(x1,2,$ mean) # an an m hist(x2,freq=F) #  $m$ dev.copy2eps(file=paste("run0013-h",m,".eps",sep="")) } rm(n,m,x1,x2)

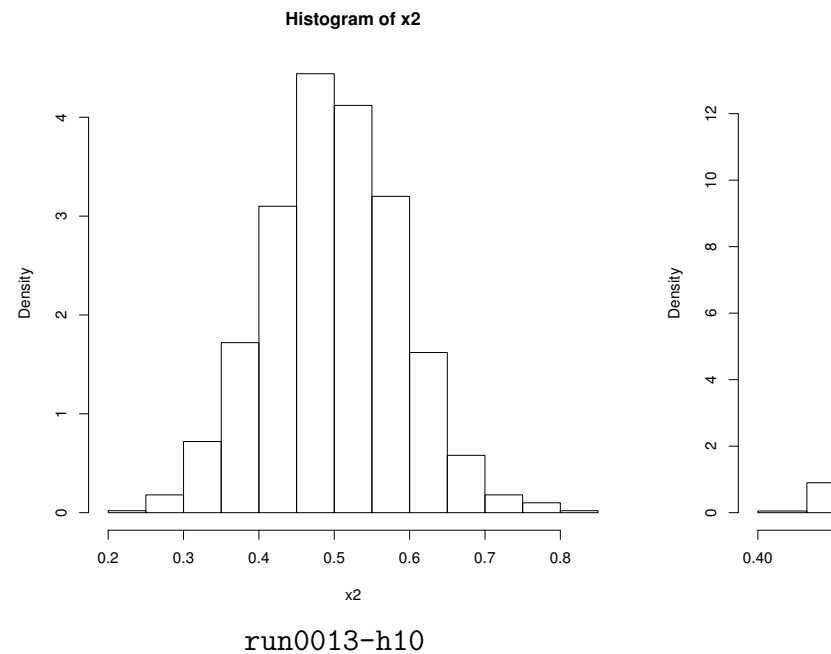

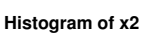

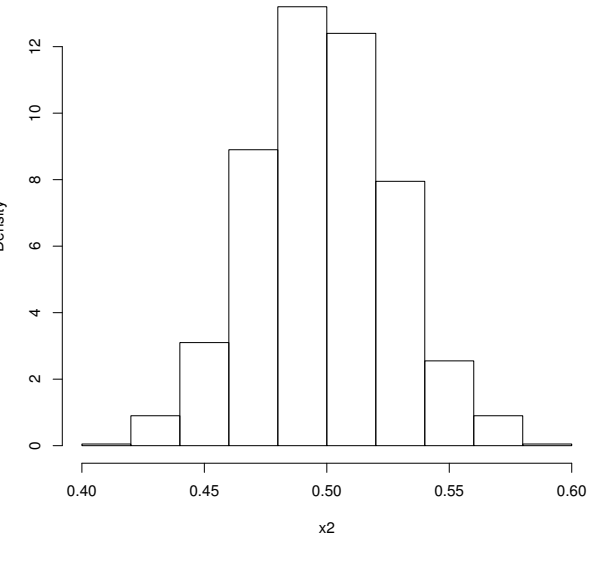

run0013-h100

**Histogram of x2**

**Histogram of x2**

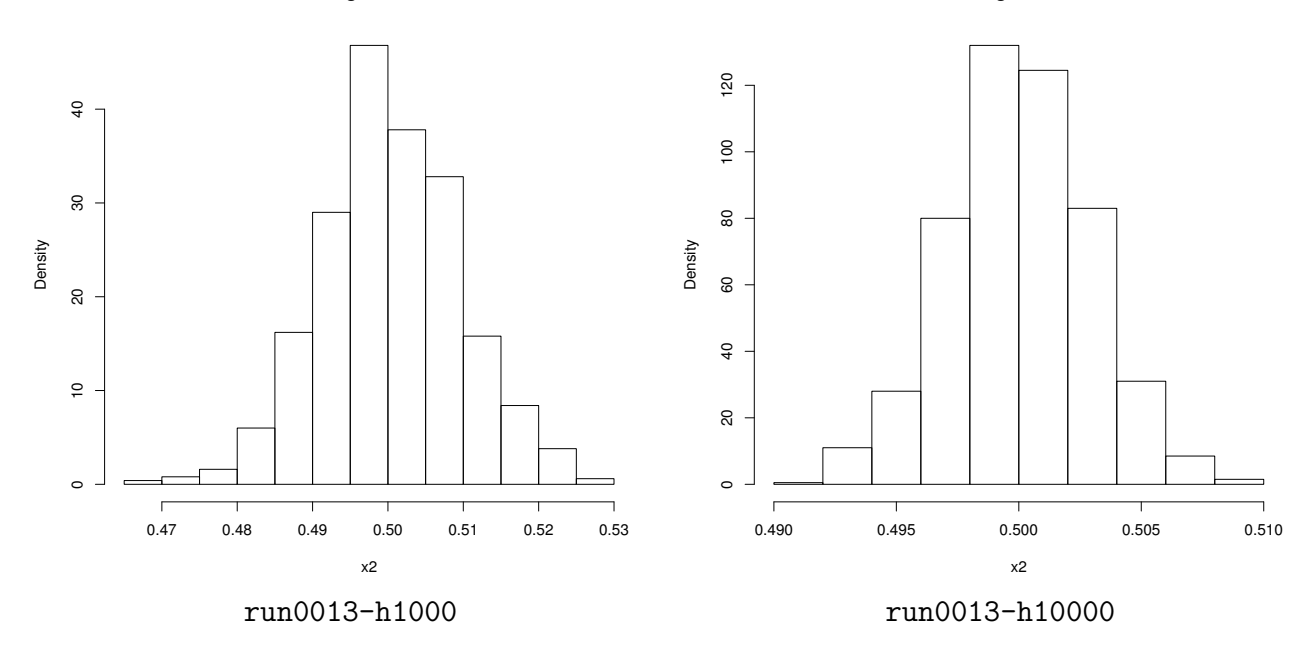

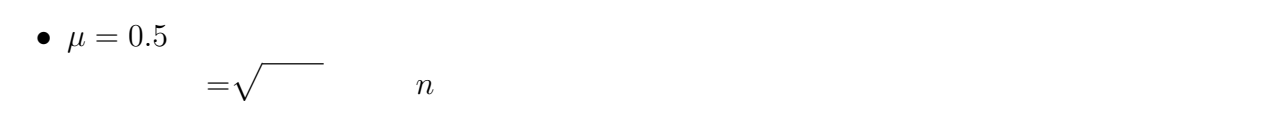

*•* ヒストグラムの形状が釣鐘型になっていることに注意 (後述の「中心極限定理」参照).

# **3** 正規分布

### $3.1$

•<br>• Production and Production and Production and Production and Production and Production and Production and Pro

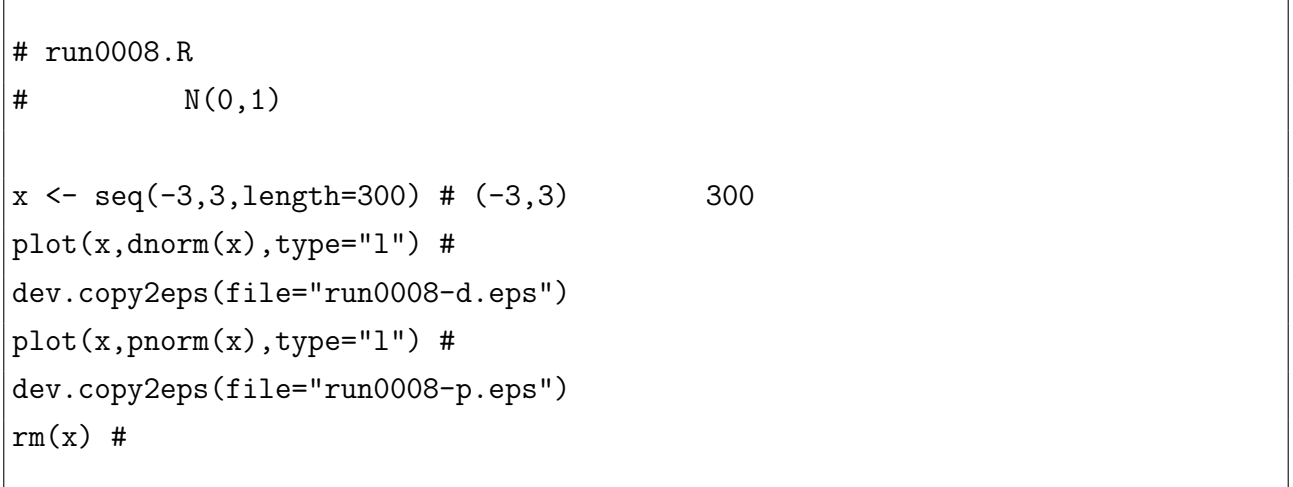

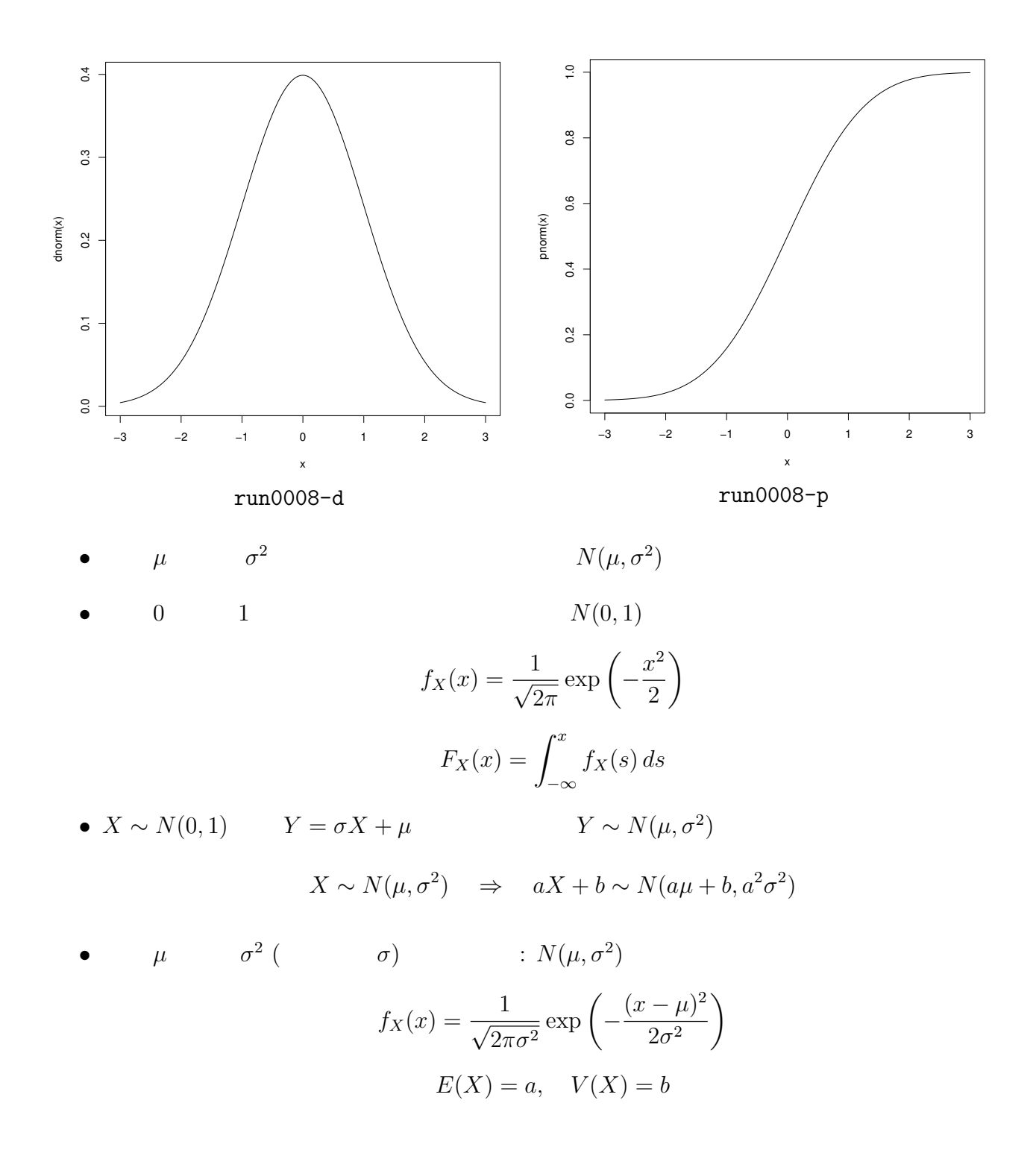

**3.2** 

•  $N(0, 1)$  10000

# run0015.R  $# \t N(0,1)$  $n \leftarrow 10000 #$  $x \le - \text{norm}(n) \# (-1) = 0, \qquad -1)$  n plot(x,1:n,pch=".") #  $1, \ldots, n$ 

```
dev.copy2eps(file="run0015-r.eps")
hist(x,freq=F) #
x0 \leq -\text{seq}(\min(x),\max(x),\text{length}=300) # x 300
lines(x0,dnorm(x0),col=2,lty=3)#
dev.copy2eps(file="run0015-h.eps")
plot(sort(x),(1:n)/n,type="1") #
lines(x0, ponorm(x0), col=2, lty=3) #
dev.copy2eps(file="run0015-s.eps")
rm(n,x,x0) #
```
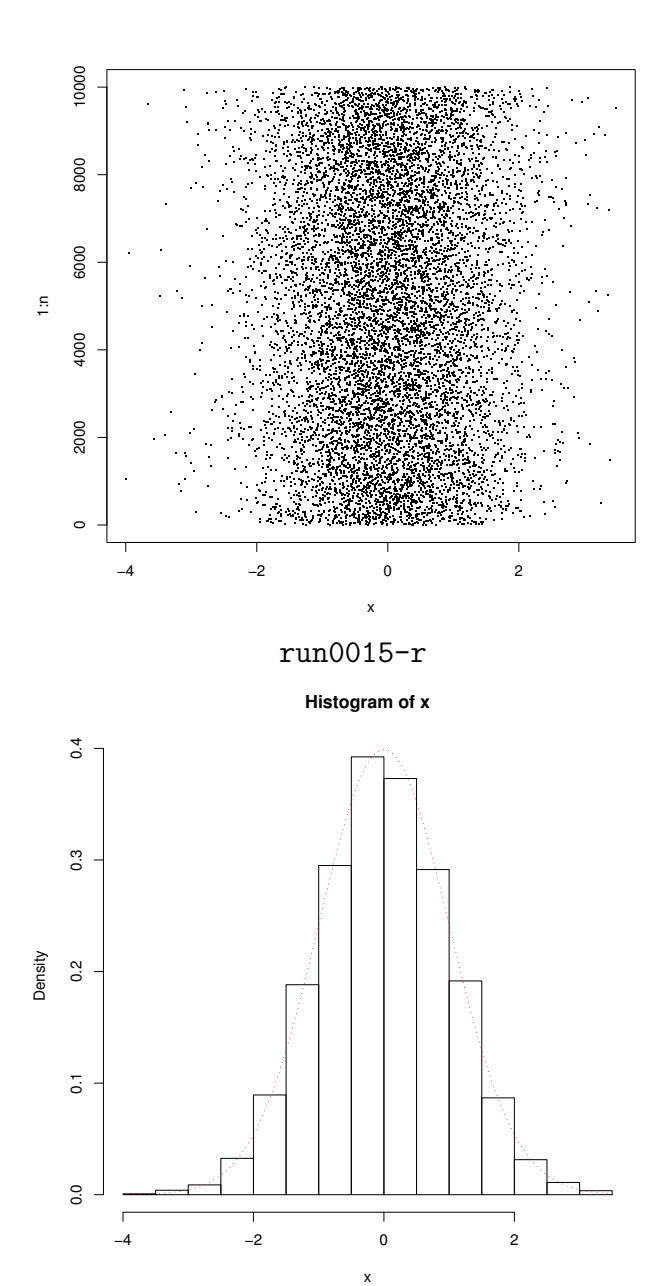

run0015-h

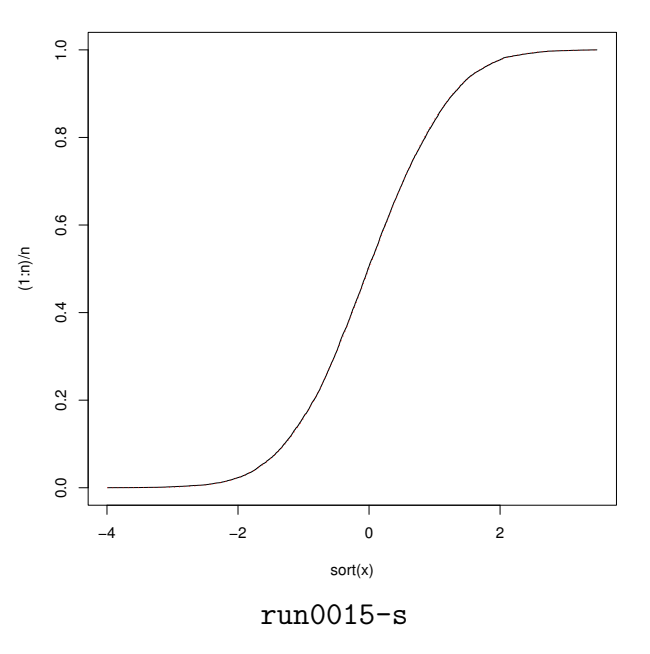

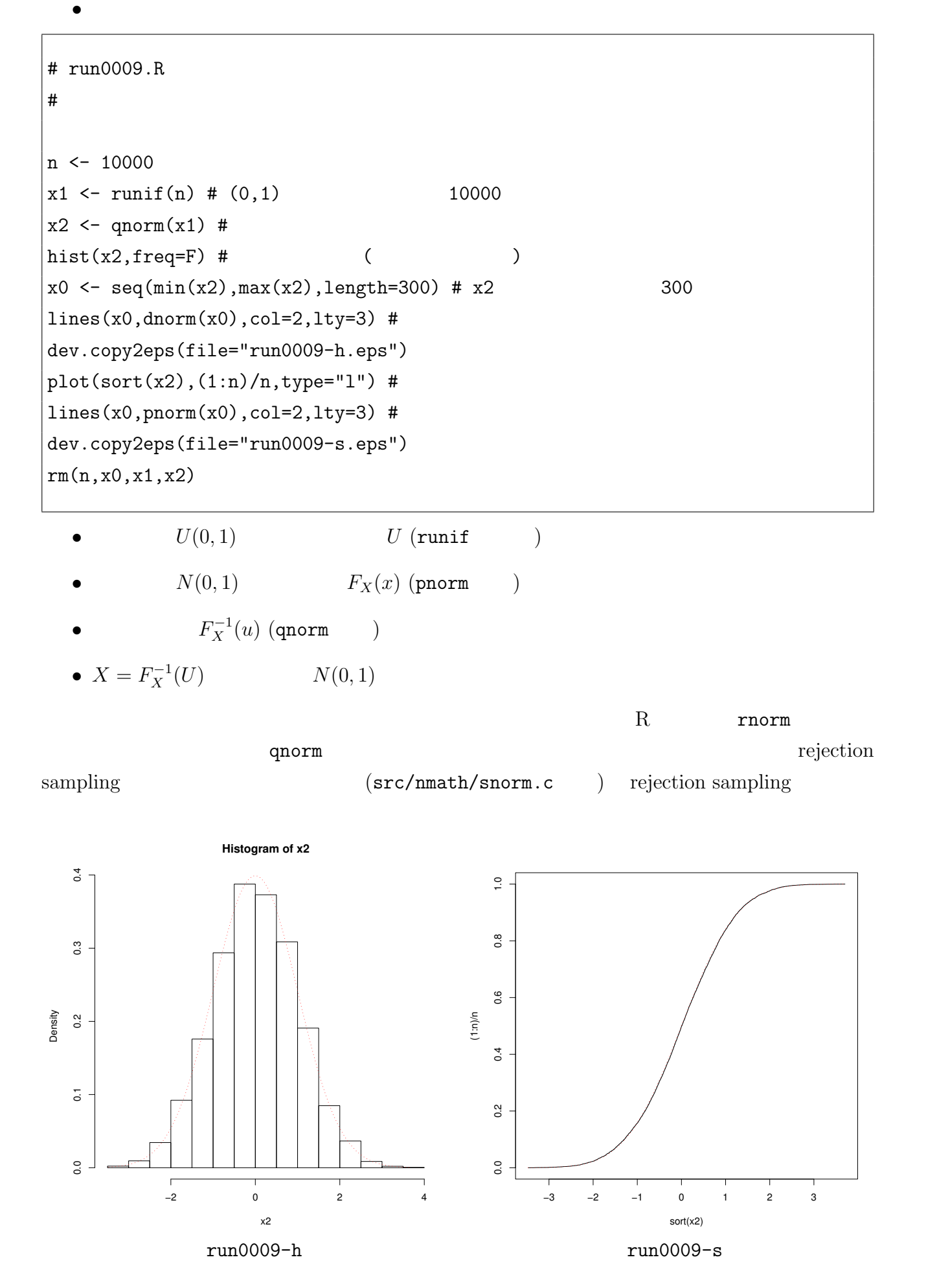

**3.4** 

•  $\mu$   $\sigma^2$  $2<sup>2</sup>$   $X<sub>i</sub>$  $X_1, X_2, \ldots, X_m$  $E(X_i) = \mu, \quad V(X_i) = \sigma^2$  $\bullet$   $m$  $Y = \frac{X_1 + \cdots + X_m}{X_m}$ *m*  $E(Y) = \mu$ ,  $V(Y) = \frac{\sigma^2}{\sigma^2}$ *m* •  $m$   $Y$   $N(\mu, \sigma^2/m)$ •  $Z$  $Z =$ *√ m*(*Y − µ*) *σ*  $E(Z) = 0$ ,  $V(Z) = 1$ •  $m \to \infty$  *Z*  $N(0, 1)$ 

# run0010.R # 一様乱数の和 (中心極限定理)  $n \leq 10000$ #  $m \le -10$  #  $x \leq -$  matrix(runif(n\*m),m,n) #  $m*n$  $y \leq -$  apply $(x, 2, \text{mean})$  # and  $\text{max}$  n and  $\text{max}$ hist $(x,freq=F)$ # abline(h=1,col=2,lty=3) dev.copy2eps(file="run0010-hx.eps")  $plot(sort(x), 1:(n*m)/(n*m),type="1")$  # abline(0,1,col=2,lty=3) dev.copy2eps(file="run0010-sx.eps") hist(y,freq=F) #  $m$ heikin <-  $1/2$ ; hensa <-  $sqrt((1/12)/m)$  # Y  $y0 \leq -\text{seq}(\min(y), \max(y), \text{length}=300)$  # y 300 lines(y0,dnorm(y0,mean=heikin,sd=hensa),col=2,lty=3) # dev.copy2eps(file="run0010-h.eps")  $plot(sort(y), (1:n)/n, type="1")$  #

#### $\vert$ lines(y0,pnorm(y0,mean=heikin,sd=hensa),col=2,lty=3) # dev.copy2eps(file="run0010-s.eps")

rm(n,m,x,y,y0,heikin,hensa)

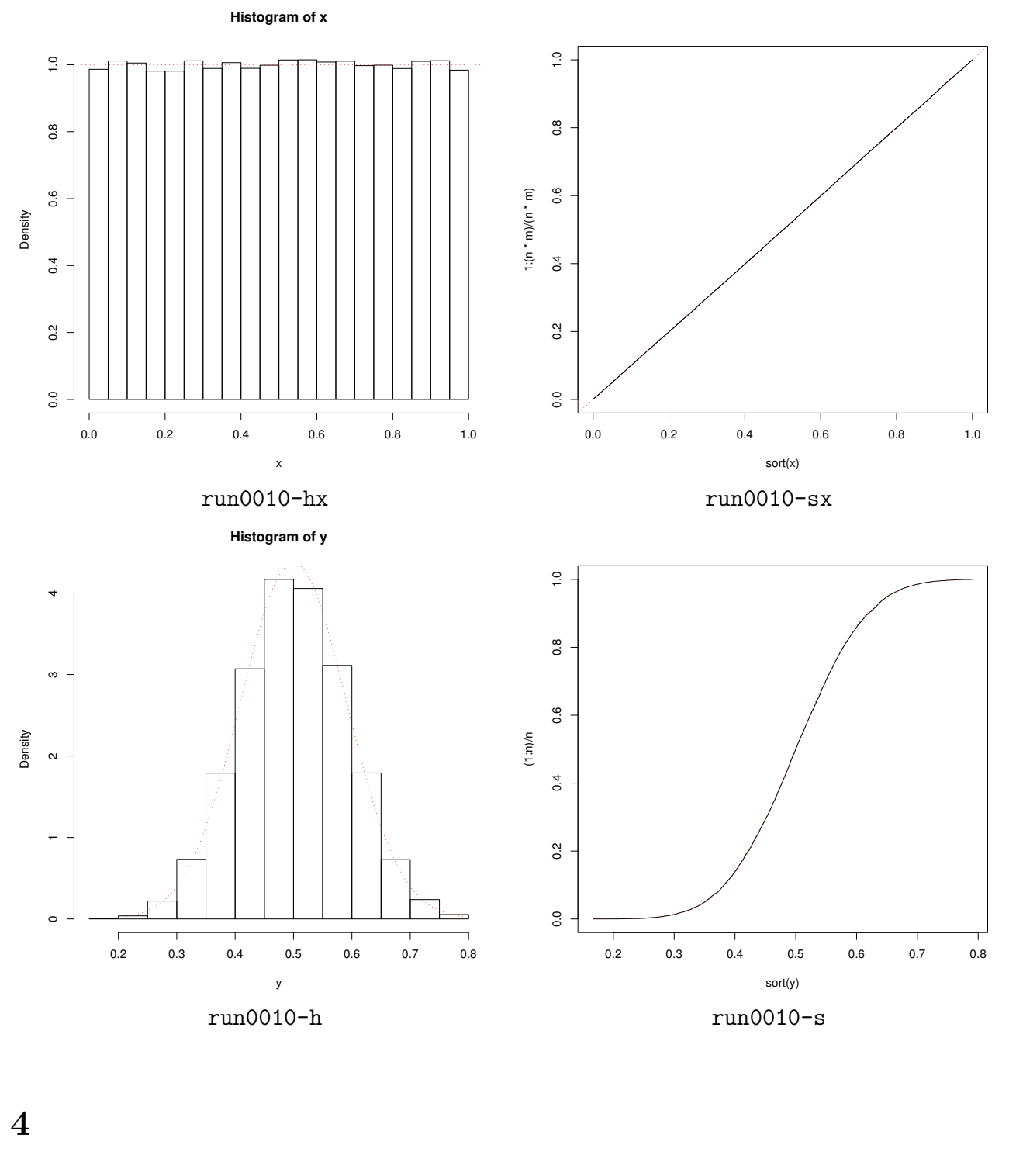

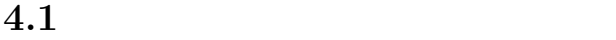

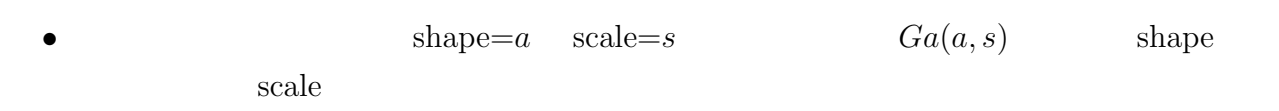

• shape  $= a$  scale=1  $Ga(a, 1)$ 

$$
f_X(x) = \frac{1}{\Gamma(a)} x^{a-1} e^{-x}, \quad x > 0
$$

$$
\Gamma(a) = \int_0^\infty x^{a-1} \exp(-x) dx
$$
  

$$
\Gamma(n) = (n-1)!
$$

- $\bullet$  *X*  $\sim Ga(a, 1)$   $Y = sX$   $Y \sim Ga(a, s)$ *X ∼ Ga*(*a, s*) *⇒ kX ∼ Ga*(*a, ks*)
- shape  $a$  scale  $s$  :  $Ga(a, s)$

$$
f_X(x) = \frac{1}{s\Gamma(a)} \left(\frac{x}{s}\right)^{a-1} \exp\left(-\frac{x}{s}\right), \quad x > 0
$$

$$
E(X) = as, \quad V(X) = as^2
$$

```
# run0011.R
# Ga(a,s) a=shape, s=scale
x \leftarrow \text{seq}(0, 10, \text{length} = 500) \# (0, 10) 500
i \leftarrow c(1, 2, 3, 5, 10) # shape
j \leftarrow 1 # scale
y \leq - sapply(i,function(a) dgamma(x,shape=a,scale=j)) # 500*5
matplot(x,y,type="1",lty=1,col=1:5,ylab="density")#
legend(5,0.9,paste("shape=",i,",scale=",j,sep=""),
       col=1:5,lty=1,bty="n") #
dev.copy2eps(file="run0011-d1.eps")
i \leftarrow 2 # shape
j \leftarrow c(1, 2, 3, 4, 5) # scale
y <- sapply(j,function(s) dgamma(x,shape=i,scale=s))
matplot(x,y,type="l",lty=1,col=1:5,ylab="density")
legend(6,0.3,paste("shape=",i,",scale=",j,sep=""),col=1:5,lty=1,bty="n")
dev.copy2eps(file="run0011-d2.eps")
rm(i,j,x,y)
```
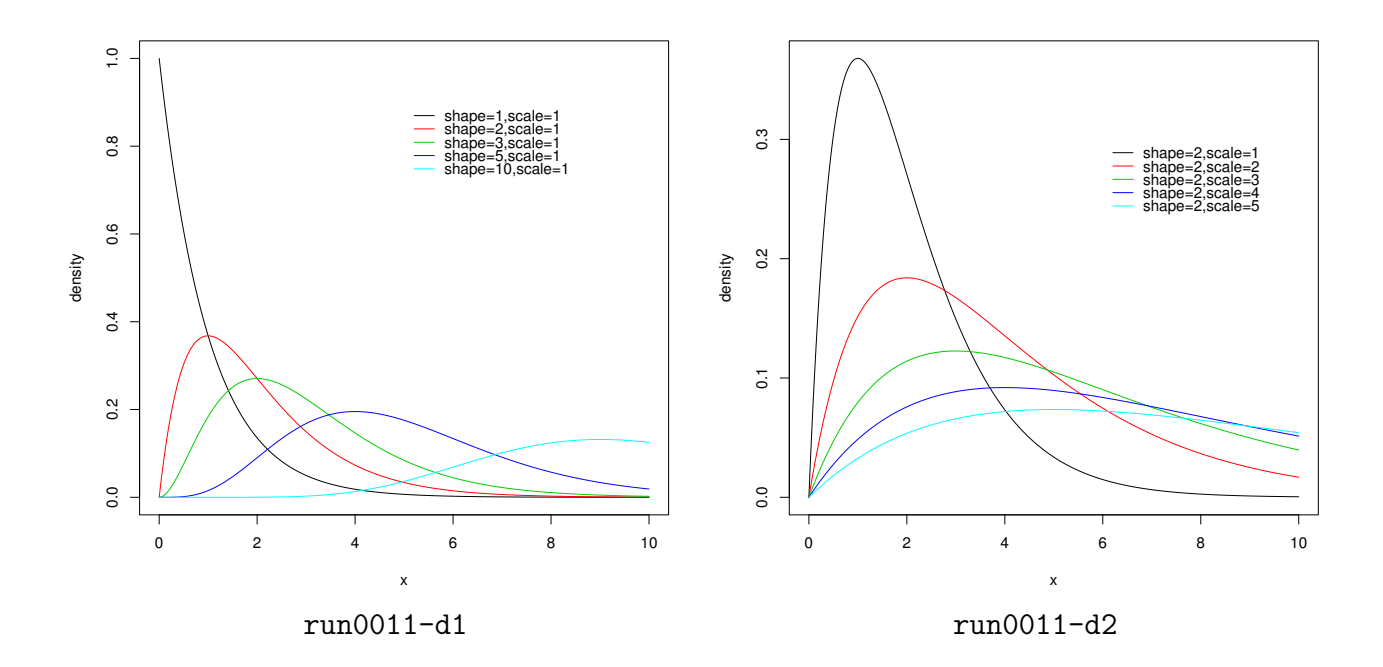

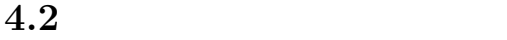

•<br>• **•** The state of the state of the state of the state of the state of the state of the state of the state of the state of the state of the state of the state of the state of the state of the state of the state of the st

• 
$$
Ga(1, s)
$$
 shape  $a = 1$  scale=s  
\n $f_X(x) = \frac{1}{s} \exp(-\frac{x}{s}), \quad x > 0$   
\n•  $Ga(n/2, 2)$  shape  $a = m/2$  scale=2 m  
\nm  
\n
$$
\Gamma(m/2) = \frac{(m-2)!!\sqrt{\pi}}{2^{(m-1)/2}}, \quad (m-2)!! = (m-2) \times (m-4) \times \cdots \times 1
$$
\n
$$
\Gamma(\frac{1}{2}) = \sqrt{\pi}, \quad \Gamma(\frac{3}{2}) = \frac{1}{2} \sqrt{\pi}, \quad \Gamma(\frac{5}{2}) = \frac{3}{4} \sqrt{\pi}
$$
\n• m m  
\n
$$
X_1, \ldots, X_m \sim N(0, 1) \Rightarrow X_1^2 + \cdots + X_m^2 \sim \chi_m^2
$$
\n# run0018.R

 $|n \sim 10000 \#$  $\vert_{m}$  <- 5 #

x <- matrix(rnorm(n\*m),m,n) # N(0,1) を要素とするサイズ m\*n の行列  $\Big|$ y <- apply(x,2,function(v) sum(v^2)) #

hist(y,freq=F) # m 個の平均のヒストグラム y0 <- seq(min(y),max(y),length=300) # y の範囲に等間隔に 300 個の値 lines(y0,dchisq(y0,df=m),col=2,lty=3) # カイ二乗分布の密度関数 dev.copy2eps(file="run0018-h.eps") plot(sort(y),(1:n)/n,type="l") # 経験分布関数 lines(y0,pchisq(y0,df=m),col=2,lty=3) # 分布関数 dev.copy2eps(file="run0018-s.eps") rm(n,m,x,y,y0)

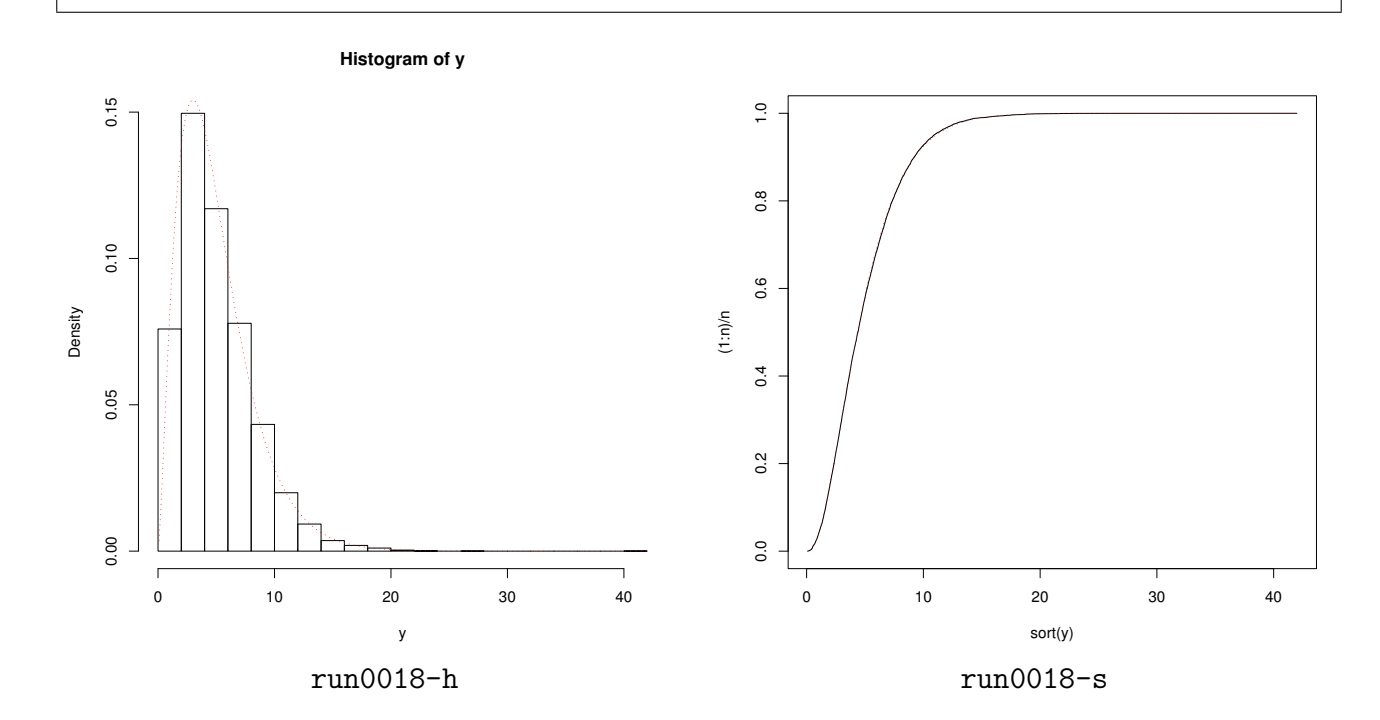

**4.3** リパラメトリゼーション

•   
\n(a, s) 
$$
\mu
$$
  $\sigma^2$   $(\sigma)$   
\n $\mu = as, \quad \sigma^2 = as^2 \quad \Leftrightarrow \quad a = \mu^2/\sigma^2, \quad s = \sigma^2/\mu$   
\n $E(X) = \mu, \quad V(X) = \sigma^2$ 

# run0012.R #  $Ga(a,s)$  mu sigma gshape <- function(mu,sigma) mu^2/sigma^2 # shape gscale <- function(mu,sigma) sigma<sup>2</sup>/mu # scale  $\vert x \vert <- \text{seq}(0,10,\text{length}=500) \neq (0,10)$  500

```
i \leftarrow c(1, 2, 3, 5, 10) # mu
j <- 1 # sigma
print(rbind(gshape(i,j),gscale(i,j))) # shape scale
y \leftarrow sapply(i,function(a) dgamma(x,shape=gshape(a,j),scale=gscale(a,j)))
matplot(x,y,type="l",lty=1,col=1:5,ylab="density")
legend(5,0.9,paste("mu=",i,",sigma=",j,sep=""),col=1:5,lty=1,bty="n")
dev.copy2eps(file="run0012-d1.eps")
i \le -5 # mu
j \leftarrow c(1, 2, 3, 4, 5) # sigma
print(rbind(gshape(i,j),gscale(i,j))) # shape scale
y <- sapply(j,function(a) dgamma(x,shape=gshape(i,a),scale=gscale(i,a)))
matplot(x,y,type="l",lty=1,col=1:5,ylab="density")
legend(7,0.3,paste("mu=",i,",sigma=",j,sep=""),col=1:5,lty=1,bty="n")
dev.copy2eps(file="run0012-d2.eps")
```
 $rm(i,j,x,y)$ 

> source("run0012.R")  $[0,1]$   $[0,2]$   $[0,3]$   $[0,4]$   $[0,5]$  $[1, 1 \quad 1 \quad 4.0 \quad 9.0000000 \quad 25.0 \quad 100.0$ [2,] 1 0.5 0.3333333 0.2 0.1  $[0,1]$   $[0,2]$   $[0,3]$   $[0,4]$   $[0,5]$ [1,] 25.0 6.25 2.777778 1.5625 1 [2,] 0.2 0.80 1.800000 3.2000 5

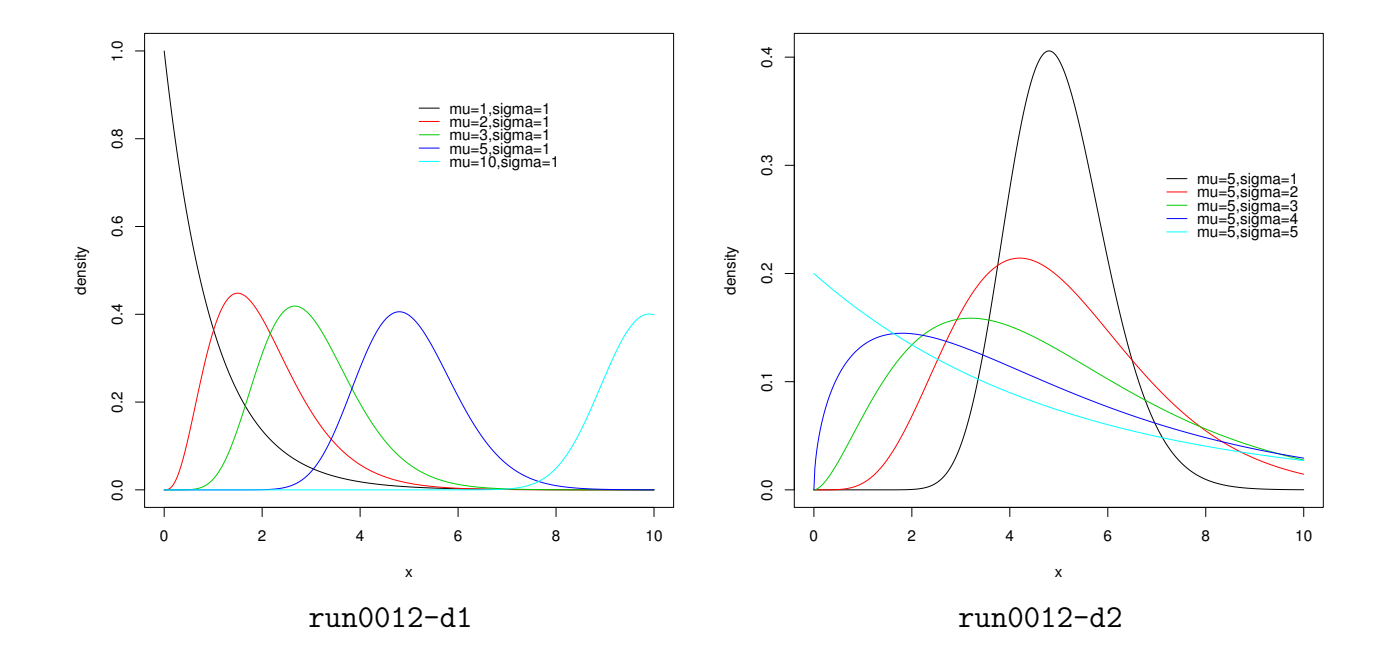

• **•**  $\lambda$ 

• **•**  $\bullet$ 

• **•** shape scale  $\rightarrow$ 

$$
X_1 \sim Ga(a_1, s), X_2 \sim Ga(a_2, s), \ldots, X_m \sim Ga(a_m, s)
$$

 $Y = X_1 + X_2 + \ldots + X_m$ *Y* ∼ *Ga*( $a_1 + a_2 + \cdots + a_m, s$ )

$$
Y = \frac{X_1 + X_2 + \dots + X_m}{m}
$$

$$
Y \sim Ga(a_1 + a_2 + \dots + a_m, s/m)
$$

# run0016.R  $#$  Ga(a,1)  $n \leq 10000$ #  $m$  <- 10 #  $a \leftarrow 1$  # shape x <- matrix(rgamma(n\*m,shape=a,scale=1),  $m, n$ ) #  $Ga(a, 1)$   $m*n$  $y \leq -$  apply $(x, 2, \text{mean})$  #  $m$ hist(x,freq=F) #  $Ga(a,1)$  $x0 \leq -\text{seq}(\min(x),\max(x),\text{length}=300)$  # x 300 lines(x0,dgamma(x0,shape=a,scale=1),col=2,lty=3) dev.copy2eps(file="run0016-hx.eps")  $plot(sort(x), 1:(n*m)/(n*m),type="1")$  # lines(x0,pgamma(x0,shape=a,scale=1),col=2,lty=3) dev.copy2eps(file="run0016-sx.eps") hist(y,freq=F) #  $m$  $y0 \leq -\text{seq}(\min(y), \max(y), \text{length}=300)$  # y 300 lines(y0,dgamma(y0,shape=a\*m,scale=1/m),col=2,lty=3) #  $Ga(a*m, 1/m)$ dev.copy2eps(file="run0016-h.eps")  $plot(sort(y), (1:n)/n, type="1")$  # lines(y0,pgamma(y0,shape=a\*m,scale=1/m),col=2,lty=3) # Ga(a\*m,1/m) rm(n,m,a,x,y,x0,y0)

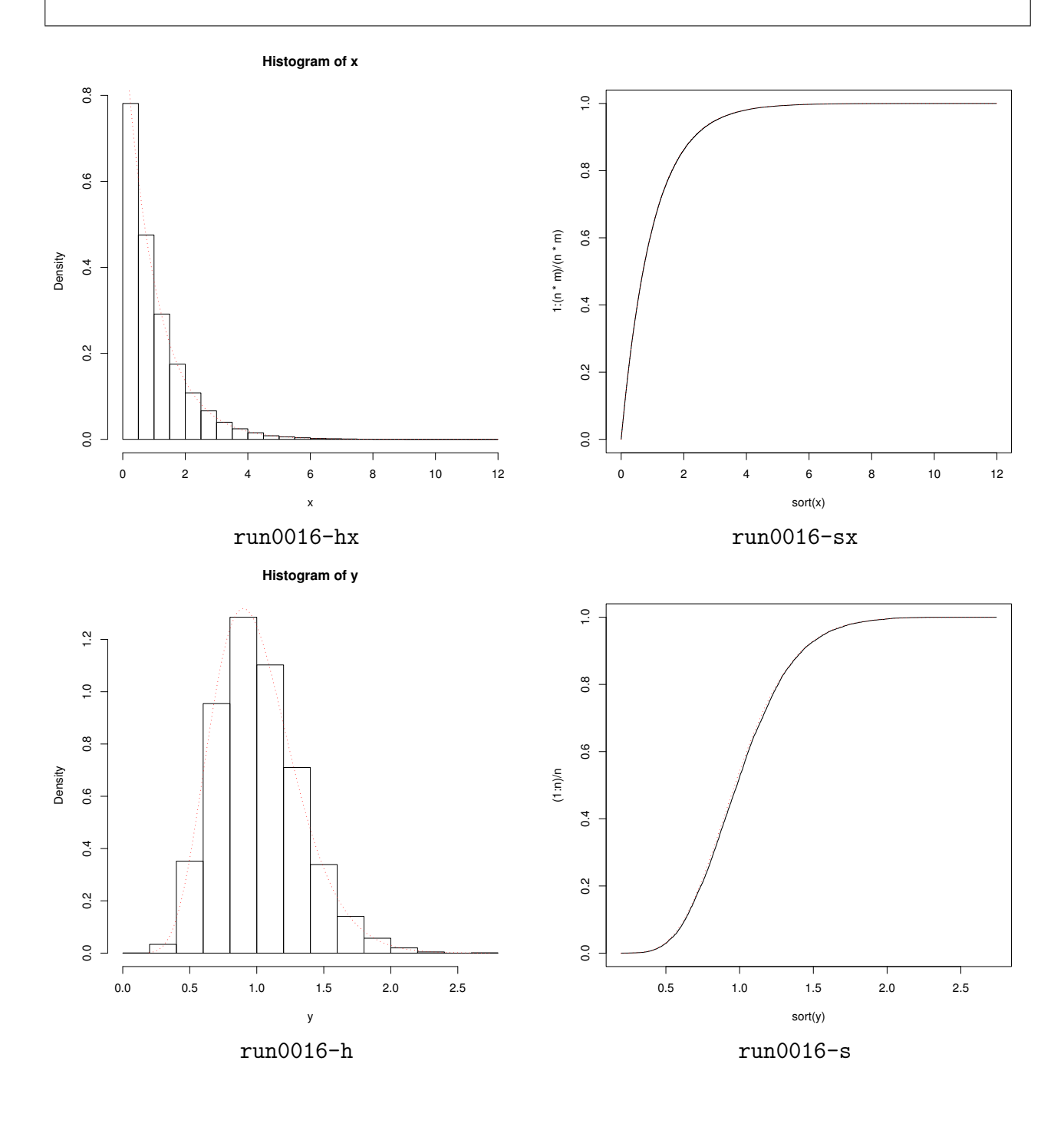

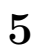

**5.1** 課題 **2-1**

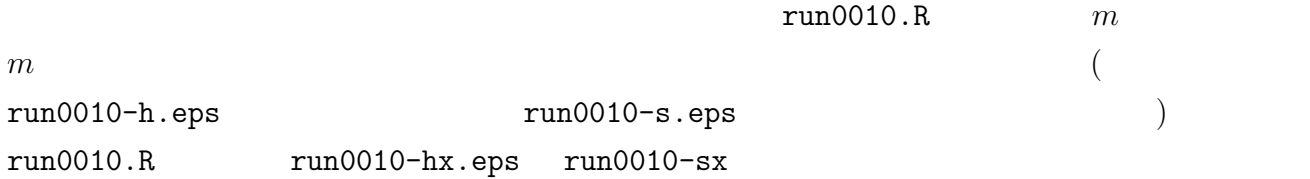

## **5.2** 課題 **2-2**

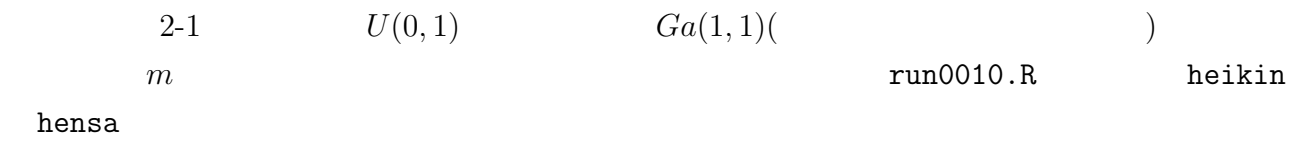

**5.3** 課題 **2-3\***

 $2-2$  run0010.R

### $5.4$   $2-4$ \*

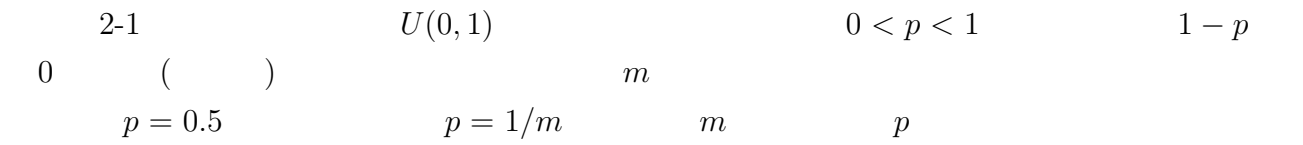